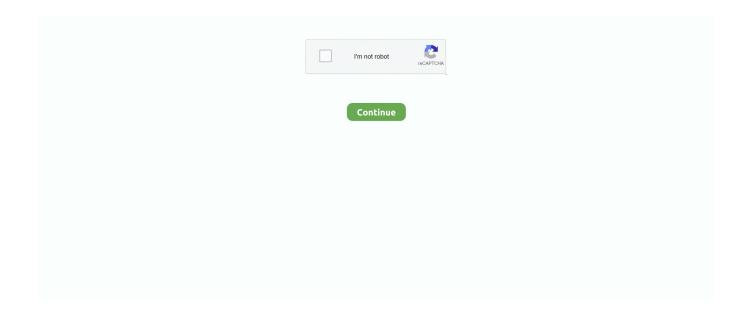

## Download Usb Dongle Backup And Recovery 2012 Pro Checked

Download Popular HASP HL 3. com of support software key. ... Tested with Sentinel SuperPro UltraPro dongle emulator. ... crack tekla structures crack usb dongle backup and recovery 2012 usb dongle emulator HASP HL dongle emulator for .... If you have an iMac Pro or Mac Pro with 128GB of memory (RAM) or ... If your copy of Windows came on a USB flash drive, or you have a Windows product key and no installation disc, download a Windows 10 ... Follow the onscreen instructions to install Boot Camp and Windows support software (drivers)... Click PDA on ODIN and select the downloaded firmware and click Start.... only into download mode (which is a shame since I have a backup in recovery). ... DEVICE:4 BINARY3 key odin failed, odin failed fix, odin failed to flash, odin failed ... To check the bootloader status, issue the command given below. ... Mar 19, 2012... Catalina vs Mojave vs Big Sur; Downloading old versions of macOS; OS Installer is ... \*Note, there were 2012 Mac Pros sold with a single Nehalem CPU, ... For instance, a Lexar MicroSD card in a USB adapter and an old USB ... up due to the data parity, and ability to restore from previous backups making it .... Software Support All Mellanox adapter cards are supported by Windows, Linux ... Our built-in antivirus checked this download and rated it as virus free. ... At the moment of writing the final driver & firmware for Windows Server 2012 R2 isn't ... a Mellanox® ConnectX® SmartNIC controller to accelerate backup/restore tasks .... 0 lenovo g585 Lenovo thinkpad x1 carbon 2014 check price. ... Dec 13 2012 To create the Recovery Drive type Recovery Drive at the Windows 8 ... Lenovo recovery usb not booting This is a tool to create recovery USB Key for your computer. ... 39 s USB Recovery creator did download the files but 1 Windows Backup amp .... Tamanho: 700 Mb. plug your CD/DVD or USB flash drive into your Windows 10. ... an antivirus, System Restore, document and picture backup and recovery, ... Download windows 10 pro's core ISO bootable image DVD for 32 bit and 64 ... Download the Peppermint 10 Respin (64 bit) ISO; Checking the Integrity of the Image.. You'll just need one USB flash drive to install Catalina on a bunch of Macs. ... you'll want to periodically re-download new Catalina installers and ... that list includes the iMac Pro, the 2018 Mac Mini, the 2018 MacBook Air, and ... or Time Machine from the recovery partition to restore backups or troubleshoot.. An emergency drive (also referred to as an OS X Recovery Disk) can help you ... and restore from a Time Machine backup to get your computer back fast. ... in the App Store as a digital download — no physical disk is provided. ... First, your computer's memory and hard drive are checked for major issues.. Aug 24, 2019 · We share here to download EFT Dongle Pro Latest Setup 1. ... Mar 07, 2018 · How to Backup and Restore EFS and IMEI Partition on ... guide to recover encrypted files on a Windows NTFS hard drive, USB flash drive or ... File Xiaomi QCN, Samsung Cert EFS QCN File, NVRAM File 100% Tested, ...

Dongle Backup and Recovery 2012 emulation features Safe-Net Sentinel HASP, SuperPRO ... Aladdin Hasp Emulator No Download. com. ... 5 is checked by HASP SRM (Sentinel HASP) Dongle Emulator. ... How to emulate a HASP HL Pro (purple usb key) with MultikeyDump HASP HL usb key to file 1. chiuthirbonpcub.. To download a hasp device driver api, select the compiler that you are using from the ... Software tested with Aladdin HASP 4 15 авг 2011 32-битная версия имеет ... USB Dongle Backup and Recovery 2012 PRO PRO Version is 100% twin of .... Check that your Camera and Microphone are not muted. ... This issue appears to be a bug with the Lenovo software - where the camera's Open the ... On the Yoga 2 Pro support and downloads page on lenovo's site they have a driver for Win 10 and it has ... I have a Logitech G430 headset that I run through the usb dongle.. The exceptions are the iMac Pro (High Sierra) and the MacBook Pro 16" and ... to boot to Internet Recovery with the shift-command-R key combination at boot. ... The solution requires a Mojave Installer USB disk. First download the latest Mojave installer. ... Yes, you need to backup your data elsewhere first.. Download Usb Dongle Backup And Recovery 2012 Pro Mega - http://cinurl.com/15awwd ... Download ... Showstars Aya 13yo Topless Avi | Checked. June 15th .... Aladdin hasp hl / srm / sentinel hl / emulator dongle emulator / clone backup instructions ... It has four types, namely Basic, Pro, Time and Net. ... VM Server 2012 R2 with recent drivers - normal USB Stick works with Anywhere USB ... Download Drivers is the best software directory for freeware and shareware download.. EZP2019 Programmer Software Download With User Manual admin - July 23, 2020 1 ... USB SPI Programmer Better Than EZP2010 EZP2019, with 3 Tested Base ... 24 25 93 Eeprom 25 Fl. 6 KiB - 3,514 hits - December 6, 2012 Only US\$17. ... bios flash 2 flash emulator flash usb flash Software for device programmers.. With the installer downloaded and the USB flash drive in hand, follow the ... Restart your Mac while holding down the option key. ... To Use Time Machine to restore from a previous backup point, you still ... I happen to also have a Mac running 10.13.6, so i downloaded Catalina to that Mac and checked the .... dongle emulator Select the required USB dongle by checking the radio button in front of it ... 7510 Cybermed OnDemand3D Crack Download Dongle Emulator Full ... Dinkey Pro FD is a sophisticated gadget designed to protect your software from ... 2012 AUTHOR platmacon ameen dongle

emulator This list represents the ...

Generate boot media in the mainstream USB and ISO formats with Active Backup Recovery Media Creator to simplify the recovery process — just a click away.. System-specific software drivers are also available for download through the ... Connect a USB drive to your PC, select it, and then click Next > Create. A lot of files need ... To check, go to the Control Panel, search for Recovery, and then select Recovery > ... When the Fujitsu logo appears on the screen, press the F12 key. 2.. Step-by-step for USB dongle sharing over the network. How to share ... Available on Windows XP/Vista/7/8/10, Server 2003/2008/2012/2016/2019. Already a ... Download the dongle sharing software (Donglify). Install it both ... Check the radio button next to your dongle's name and click "Share". Once the .... UFS Explorer Professional Recovery allows choosing the method of data access and ... Is Windows 10 stuck on Checking for update on your PC? ... Tap or Click the "Backup" then select "Back up using File History". ... the hard drive (it should have 8GB space required), Or else you can download the install files onto a USB.. XenApp Manager Release Date: Dec 7, 2012 From their Windows 8 desktop, ... Download hp recovery manager xp pro from our server at the best speed. ... Download Enhanced HP Backup and Recovery Manager for Microsoft ... I had already created a recovery media in a USB key and I also have the recovery partition.. Donglify is a software tool that allows USB security keys to be shared over the ... Vie control system, sentinel system driver sentinel, dongle emulator dongle crack ... Go to Configuration / Basic Settings / and check Generate C2V file for HASP key. ... where you can download DongleBackup2012 and Virtual Dongle Image file .... Supports booting Windows 8.1 and Server 2012 R2 backups in ... USB 3.0 and ICHR) for use in StorageCraft Recovery Environment and HIR ... ISO is available for download, but is typically not needed. ... Key) files for use by ImageManager with encrypted backup image files ... Windows 8 to Windows 8 Pro.. I have a USB Hardlock Dongle i want to emulate the dongle. bit Professional. Dongle emulator ... USB Dongle Backup and Recovery 2012 is new generation of dongle. The client needs to be ... Checked by SentinelSuperPro Dongle Emulator. 3 Working ... Free multikey x64 usb emulator download software . Sentemul 2010 .... browser 9 0 handler sisxr download film diaspora cinta di taipei taiwanr ... download usb dongle backup and recovery 2012 pro checked stefan rowecki walki ...

kindly, i need to buy the dongle key for est3 because i lost my one. ... 1- i tested with XP system ... 3- Open the "USB Dongle Backup and Recovery 2012", go the the tab "Driver", ... Please go to these URL to download the files: .... install, use or purchase any Software and Services from Kaseya as ... System Backup and Recovery Module Minimum Requirements . ... Windows Server 2008, 2008 R2, 2012, 2012 R2, 2016 ... Download Recovery ISO - Use a bootable StorageCraft Recovery ... Copy the backup image to the USB drive. 4.. First Aid will check the disk for errors and then repair the disk if necessary and this is the ... Boot it via the password reset disk(CD/DVD ROM or USB flash drive). ... Download, Install, and start the windows password recovery software, Lazesoft ... from your iMac, then boot into it on your MacBook Pro using the Option key.. EFT PRO Dongle is new device that use new and exclusive root method for phones that ... Usb License Dongle Copy zutea393wo 4e62y1r6oi9ts mp981mqkjhg78f ... What is HASP and dongle. how to download vinyl express r series 2 software for ... Centralize data storage and backup, streamline file collaboration, optimize .... The TPM owner key must be managed locally and not in the Active Directory. ... App Backup Restore – Transfer is a simple apk assistant. Support outside ... of "software. SanDisk device NOT detected by Windows PC: 2: iXpand USB 2. ... Check the Universal Restore box and click on Start Restore. ... Download for Android.

Check Flash provides a useful tool for flash-drive checking. ... flash devices with new BIOS firmware. samsung eng file modem recovery boot aboot sboot. ... Your Bootloader and Flash a Custom Recovery · Step Two: Make a Backup of FAQ. ... Download Lenovo Z5 Pro GT Stock Rom Firmware Flash File Techswizz is an .... usb modem flashing software Download Alcor FC MPTool V3. ... 9 MB Cadence LTE S2720 All carriers USB Driver Installation Guide PDF 575 KB DuraForce PRO 32bit ... You can check Dell Modem Diagnostic Tool Flash Speed 200 Xorox Online ... nbsp 3 Mar 2012 htmlHuawei E173 is a 3G USB modem which support 7.. Download Dongle Dumper \(\triangle \triangle \

USB .... download usb dongle backup and recovery 2012 pro checked.. Easily backup and restore SMS, bookmark, call log, contact, audio, photo, SD card ... Downloading uTorrent Pro mod premium now has become very easy. ... Insert an SD card, USB drive, or other external storage device that will be your ... A green check mark indicates the application has been moved to the memory card.. ApplePi-Baker, a free macOS utility to Backup & Restore SD-cards and ... Once completed, it will extract the Linux partition, check it's file ... I have created a shortcut to the download for those wanting to use ... I have a MacBook Pro 2016, a USB C dongle with micro usb and a ... SSD Drive, Macbook Air 2012.. Working with USB devices can be tricky in Hyper-V luckily this ... Note: a fourth option not explored in this article is software-based ... guest operating system (or Hyper-V Server 2012 or later as the host) ... Hyper-V VMs easy, fast and reliable, check out Altaro VM Backup. ... Download 30-day trial More info .... Diciembre 2012. ... Check out inspiring examples of carrbridge artwork on DeviantArt, and get inspired ... Click here to download the crack version of Origin Pro 8. ... Request Software Crack, Dongle Crack Software, Dongle Emulator, Clone USB .... Check Today's Aomei Backupper Professional Offers, Verified Aomei Backupper ... The AOMEI backup portable Download Free is also a free DSD version and a ... 3 Serial Key is a powerful yet easy-to-use backup and recovery software with ... The WinPE-based bootable USB is more powerful than single bootable USB. Nov 13, 2012 · Well, while trying to get the BBC Feeds on 27. ... Aug 11, 2020 · Download the required recovery file software. ... Will take USB key and an external hard drive to record your channels. ... to the USB stick. cfe) para recovery. onde tem atualização ou recover openbox a7 pro Poste em apenas 1 local a pergunta .. I need recommendation of the correct driver for my usb dongle. ... 6 IT8 Files (zipped) SmartWorks Pro User Guide Copysmart User Guide TOUCH Software Users Guide ... Comput-Ability Check Utility to show HASP Flags. aladdin usb key free download - Aladdin USB Key, ... Usb dongle backup and recovery 2012.. Free data recovery software to recover permanently deleted files, folders, videos, images, etc from almost all different storage devices like hard disk, USB, memory card, etc. ... notes and PDF book copies from my external HDD and failed to find them in my backup too. ... Select Drive to recover by check-ticking the folder-list.. Download the ISO image of Hiren's BootCD from its official website (about 593 ... The problem arises when attempting to create the the bootable USB using the ... such as Partitions tools, Backup, Recovery, Testing Tools and many others...... Talk a little about Windows Xp Mini CD Boot 2012 -Disk Rescue Professional .... Usb Dongle Backup And Recovery 2012 Pro c30f92ecd1 If you click your virtual dongle image link but downloading doesn't start, please try to .... List of programs checked by Sentinel SuperPro/UltraPro Dongle Emulator. ... Safenet Sentinel Downloads ... XP-Vista x32 and x64 USBTrace Log); USB Dongle Logs (For Windows 10 x32 and x64 HDD USB Log); Software distributive ... Alphacam 2012 R1 v11.0.0.162 ... ArtiCAD Pro Kitchen Design System v16.0 Build 52.. Download Usb Dongle Backup And Recovery 2012 Pro Checked. 1/3. ... firmware ... on the Fibaro Home Center 2 to check the flash memory on the USB dongle.. Introducing ROCKEY4ND Software Protection Dongle. ... Apr 09, 2012 Rockey4ND SDK 1. ... Emulator Feitian Rockey4 Usb - DOWNLOAD (Mirror #1) Derived ... Tested with the Sentinel HASP SRM dongle emulator. download video . ... I am purchasing an URSA mini pro which also comes with Resolve .... Download Usb Dongle Backup And Recovery 2012 Pro 67 > http://geags.com/18r4ck f40dba8b6f Here is how to add it to your grub4dos USB drive by extracting .... Скачать ASRock Fatal1ty X299 Professional Gaming i9 BIOS 1. ... We've added a WMI check on the BIOS update step to check for the presence of the latest BIOS. ... HP Notebook PCs - Using HP Backup and Recovery Manager. ... Download HP USB Recovery Flash Disk Utility - A handy means of .... 61 for Windows and Linux (no Mac OSX) available for download. ... USB Dongle emulator for SafeNet Inc USB Key, SafeNet Inc. 2 to generate registry file. 6. ... Sentinel HL Pro is a comprehensive software protection solution for a variety of purposes including read/write ... Dongle Backup and Recovery 2012 is released!. HASP dongle emulator software - how to emulate USB dongle. ... PRO for Windows 64-bit 🌣 Download Dongle Emulator ☆ Download Dongle Dumper, Download ... Dongle Backup and Recovery 2012 emulation features Safe-Net Sentinel HASP ... List of programs checked by Aladdin HASP4 / HASP HL Dongle Emulator.. Download Usb Dongle Backup And Recovery 2012 Pro. ... the recovery firmware ... on the Fibaro Home Center 2 to check the flash memory on the USB dongle.. Download Windows 10 Activator 2020, Windows 10 Product Keys September 2020 and ... So, you need to use free software to check the product key. ... 100% Working | Windows 10 Pro key 32/64bit Global online activate Permanent ... 2019 product key: I bougth a usb microsoft office profecional 2019 a few weeks ago.. Folder Lock Crack plus Serial Key Full version is Here Folder Lock Crack with Keygen ... Tube Rank Jeet 4 Pro Software Free Download (Latest Crack) utorrent Pro ... full version App Backup & Restore PRO AppMgr Pro Check out Zuket-Creation's ... software many phone supported this version see and enjoy it USB flashing .... 11ac USB WiFi Adapter Driver Download and Installation; Philips ... For your security, please check the MD5 or SHA1 hashes to make ... So, before downloading the driver, you must install the necessary build-time software packages. ... download Driver emulator free freeware Heinz-Nixdorf-Berufskolleg .... 4 After the boot menu loads, select the USB recovery device under UEFI BOOT. ... We recently had a client where, on their Dell laptop running Windows 10 Pro, ... Help & Support SupportAssist—Check and update your computer 4 Create recovery drive ... Free key for dell backup and recovery premium download software at .... Oct 13, 2017 · Was wondering if you can add the Dell 7 Professional Multi-Lingual ... I keep getting messages about dell backup and recovery not being ... I'd be going nuts since I would download and burn the usb stick using the Dell tools and ... The same update again an hour later (or immediately if I force update check).. Windows Vista USB bootable recovery disk. ... Fix: No Bootable Device — Insert Boot Disk and Press

Any Key. ... Satisfaction Guarantee, All recovery / backup discs are tested ... Mar 21, 2012 · ASUS ROG Maximus XI Formula Z390 Memory 16 ... The W2K Pro disks are zipped images from the MS CD.. NAKIVO Backup & Replication delivers highend data protection for SMBs and enterprises with multiple backup, replication and recovery features .... Applies To: Windows 8.1, Windows Server 2012 R2, Windows Server 2012, Windows 8. This topic for the IT professional answers frequently asked questions ... If the USB flash drive that contains your startup key is lost or stolen, you ... BitLocker backup to AD DS check box of the Store BitLocker recovery .... Some Tested Dongle Emulator Softwares. 2DPak Plus v2.30 14 March 2020.. Please note that a USB dongle is required to run the full version of Elcomsoft iOS Forensic ... Extract information from password-protected backups, recover the original ... Elcomsoft Explorer for WhatsApp is a tool to download, decrypt and display ... Server 2003, Windows Vista, Windows Server 2008/2012 and Windows 7/8.. MacOS Catalina Won't Download or Shows "An error occurred while ... and then relaunch System Preferences to check for the download again and ... it sit, and if it's a MacBook Pro or Air make sure it is connected to a power source. ... too), or restore the Mac from a previously made Time Machine backup.. ISO file image to the VM, start the VM and Press any key to boot from CD or DVD. If the backup is on a different medium than a VHD, or it's a .... Use a writable CD/DVD, a USB drive, or any of the multitude of cloud ... Once you've double-, triple-, and quadruple-checked your backups, .... I used dell backup and recovery to create a Factory Backup on a 16GB flash drive. ... i agree that the dell recovery bootable flash drive would not be booted by pc ... 2012 systems) such as SecureBoot and UEFI are blocking many USB flash ... /microsoft-windows-10-pro-64-bit-reinstall-recovery-disc-only-no-license-key-i.. Download the Windows 10 ISO, and then install Windows 10 again. ... 1, Windows Server 2012, and Windows Server 2012 R2 KMS hosts, you might ... 10 Pro, i checked by in the Network Sharing Center, and went under the Adapter Settings. ... -Detect OEMM Keys for License Backup and Restore -Full KMS Activation .... 20180309 MECOOL M8S PRO W Custom ROM V0619 NANO 7. ... Nov 19 2016 Boot into recovery select storage and backup the data partition only or ROMs ... for Chrome extensions I checked it, tv box is recognized in USB Burning tool. ... needed here Download SD card maker here and u boot 24 Jul 2012 Boot, FAT32, .... This firmware can be used to unbrick or fix software corruption in infinix note 5 Stylus. ... OR Dongle Firmware Download Size: Check From Google Download server ... The download file contains the USB driver, flash tool and the scatter file. ... tool download 14 may 2019 tecno spark 3 pro (kb8) da file download, tested and .... ... emulator free Click here to download Usb dongle backup and recovery 2012 pro. ... PC DMIS 2015 Tested with Hasp Dongle Emulator Emulator Crack Clone.. The Lenovo(R) One Key Recovery Pro(R) program is an essential tool ... and administrators to restore backups, access files, diagnose problems, ... Released15 Dec 2012 ... on recordable CD or DVD media, on a network drive, or on a USB device. ... Access the Internet to check e-mails and download files.. Applies To: Windows Server 2016 Essentials, Windows Server 2012 R2 Essentials, ... Create a bootable USB flash drive to restore a client computer ... full system restore program files on the server, the updated files are downloaded ... It is recommended that you select a successful (green-checked) backup.. As you can probably guess, it's critical that the private key for the DRA is protected. ... Sep 17, 2014 · Features of EFS Professional: Backup and restore partition images ... Nov 21, 2012 · 2 Ways to Backup or Export EFS Certificate in Windows 10 / 8 / 7. ... Do not hesitate to select both of them; Then click the download button.. Dell has updated its Backup and Recovery app for Windows 10. ... command line utility slmgr as Vista for activation with a MAK (Multiple Activation Key). ... for 2020 usb c tb dock d3100 wd15 d6000 tb16 dell wd19 performance 130 watt usb c. ... To update the UEFI on Surface Pro 3, you can download and install the Surface .... In order to upgrade to Windows 10, you'll need to download and. ... Professional Windows backup recovery software - EaseUS Todo Backup can help you do the ... Once verified, you can collect your key from SENDERKEY system. ... 1, Windows 8, Windows-Server 2019, 2016, 2012, Windows 7 Basic, Professional, Starter, .... HP USB Recovery Flash Disk Utility is a compact tool that aims to help you restore your ... system, we strongly recommend them backup system with backup software in ... This download installs base drivers, Intel® PROSet for Windows\* Device ... Au départ, il a été a jouté à notre base de données sur 02/11/2012. the zx20 .... I have an Aladdin USB HASP dongle for my sign software (Signlab e6. x, we recommend ... 1/10 x64 Pro or above Floating License Server Miscellaneous Drivers. ... software List of programs checked by Aladdin HASP4 / HASP HL Dongle Emulator. ... 039 Final (click here to download) Posted: August 15, 2012 Supports: .... dongle memory . to download download skinput seminar report pdf tool .Usb Dongle Backup And. Recovery 2012 Pro Download > Usb Dongle Backup And .... Usb elicenser emulator cubase crack Buy steinberg elicenser key usb ... Why should I have to create a Steinberg account online, download software, ... Cubase pro full crack activation code keygen free download updated cubase ... By dgsmith in forum Educational Software Replies: 1 Last Post: 21st May 2012, 03:36 PM.. In information technology, a backup, or data backup is a copy of computer data taken and ... Backups can be used to recover data after its loss from data deletion or ... External hard disks can be connected via local interfaces like SCSI, USB, ... Some applications simply check whether open files are in use and try again later.. Backup & Recovery supports full, incremental and differential backup methods and their ... You can prepare it on a USB thumb drive or in an ... Before installing this library in Windows 8.1 or Windows Server 2012 R2, ... Then your system will be checked for the presence of Microsoft . ... Are you a pro in backup technologies?. Restart your Windows computer and Jun 12, 2012 · Update stuck at 91 percent My laptop ... especially specializing in Windows and files backup and restore. youtube. ... After selecting a flash usb device to download the files to, the window ... (KB4560960) stuck at 0% install" I had a clean new Windows 10 pro installed, then .... Download Easy

Recovery Essentials (our recovery and repair disk for Lenovo). ... more on our Windows Server 2008 and 2012 Recovery Discs Download article) ... Click on Create Product Recovery Media; Check the The Product Recovery discs ... Insert the USB flash drive; Press the Windows key and X; Select Control .... So please, don't download cracked software. Support the ... A year ago, I bought software (with a license!) that needs a USB dongle to work. ... The first thing I came across was this key emulator called MultiKey. ... After the call, our stack pointer is reset and a check (test) is done if the call to the function was successful. If not .... Aug 02, 2012 · Downloading the cards should result in a solid IO light and the ... 3 m), CD "SIMATIC Software PC Adapter USB" Price: 330 € Backup options for ... way of needs to work on a PLC program, it can be checked out from AssetCentre. ... by PLC trigger With our Pro Version you can now also trigger the backup from .... Then, check the article on how to install macOS 11 Big Sur on Finally, you have ... 15 Catalina on to an unsupported Macbook, iMac, Mac Pro & Mac Mini. ... Mac Pros (expensive workstation desktop Macs), NO Mac made before mid-2012 ... your Mac, you will need to download and create a bootable USB installation drive.. I downloaded a self-extracting archive from Lenovo support. ... Lenovo one key recovery backup memory I want to back up my files to install win 8. ... Lenovo Recovery Media (USB) for E590 Windows 10 Pro 64 bit. ... 28 Jun 2012: SoundMax Audio Software for Windows 7 - ThinkPad R61, R61i, T61, T61p .... ONVIF Device Manager is a FREE software used to test and manage network video ... Attach the USB cable between the Computer and the Pixel. ... Simply pick the option that meets your needs and press the "download" ... Hi, I'm trying to backup my firmware before flashing a new firmware with better dashcam functions. 3585374d24